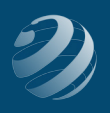

## 6 SET-UP STEP 6

## **ENTER THE INITIAL** *QUINCY BOOKSTORE* **CUSTOMERS**

- Use the following information to setup your *Customers* at the beginning of the practice set.
- ALL Opening Balances should be dated as of **11/30/20XX**

## Initial Customers

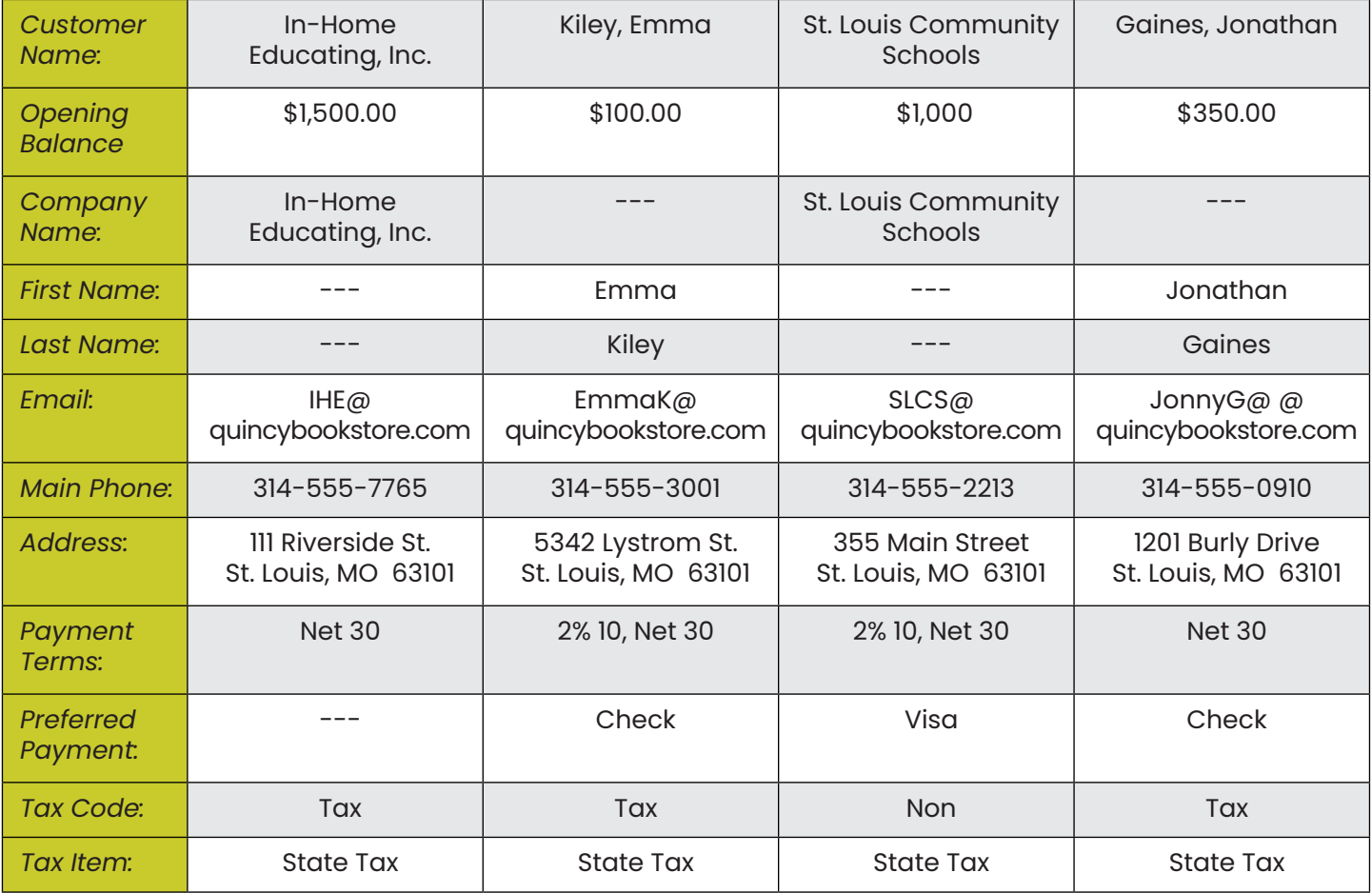

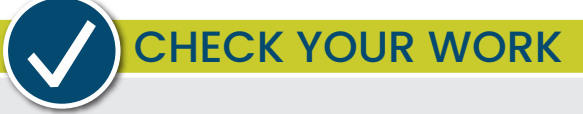

Compare your Customer List with the report titled **Customer List – Step 6**. Add/remove columns as needed to display the appropriate information. You might want to memorize this report to make it easier to access later